# **X206/201**

2007

NATIONAL MONDAY, 28 MAY QUALIFICATIONS 1.00 PM – 2.30 PM COMPUTING INTERMEDIATE 2

Attempt Section I and Section II and **one** Part of Section III.

- Section I Attempt all questions.
- Section II Attempt all questions.
- Section III– This section has three parts:
	- Part A Artificial Intelligence
	- Part B Computer Networking
	- Part C Multimedia Technology

Choose **one** part and answer **all** of the questions in that part.

Read each question carefully.

Write your answers in the answer book provided. **Do not** write on the question paper.

Write as neatly as possible.

Answer in sentences wherever possible.

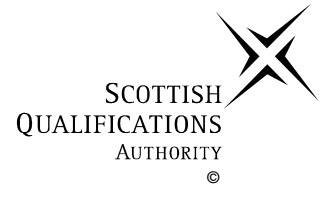

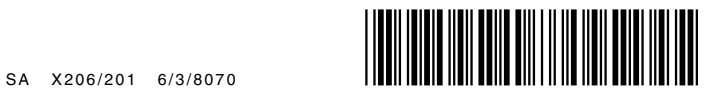

*Marks*

#### **Attempt ALL questions in this section.**

**1.** Three types of computer are listed below:

## **desktop, palmtop, mainframe**

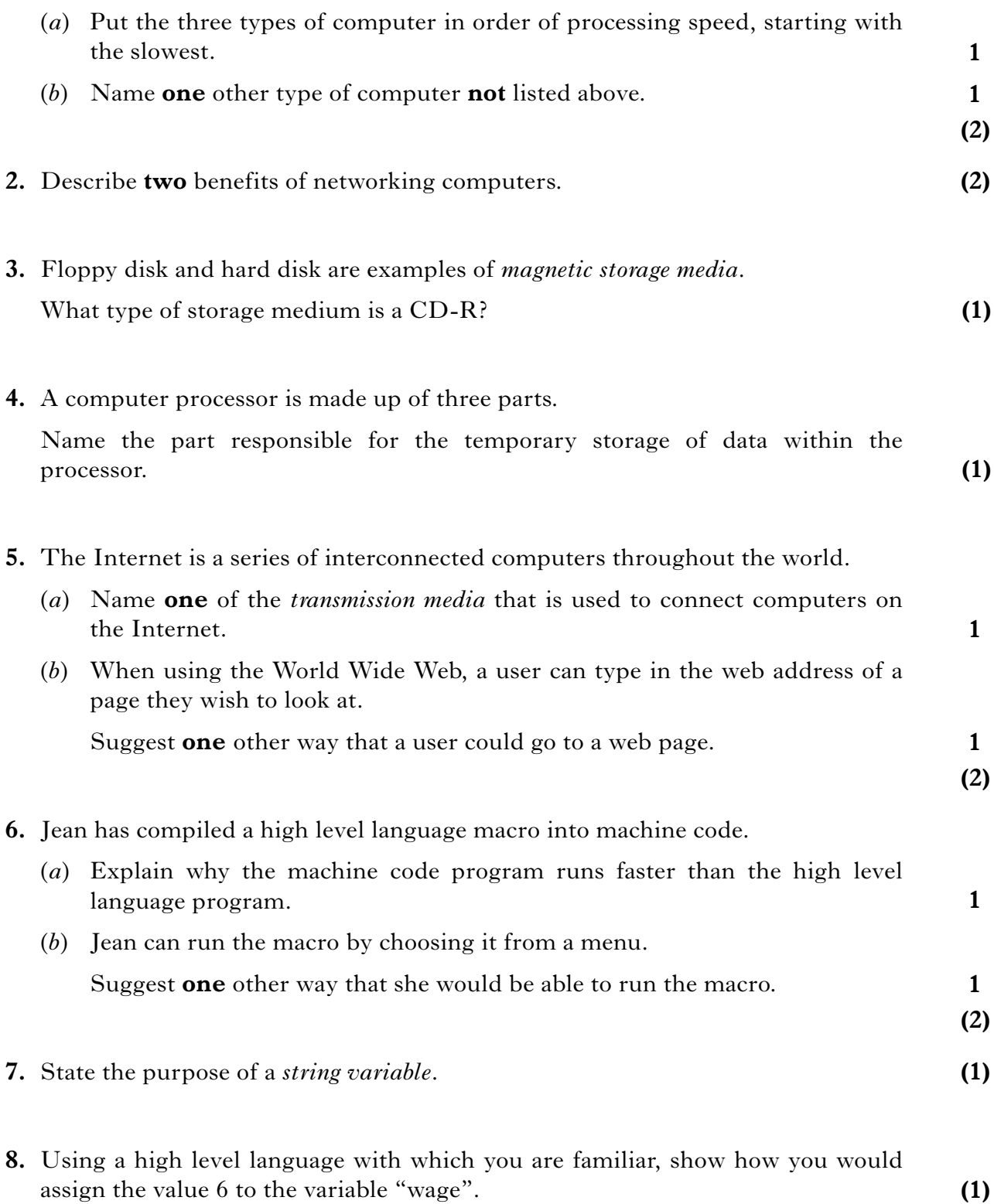

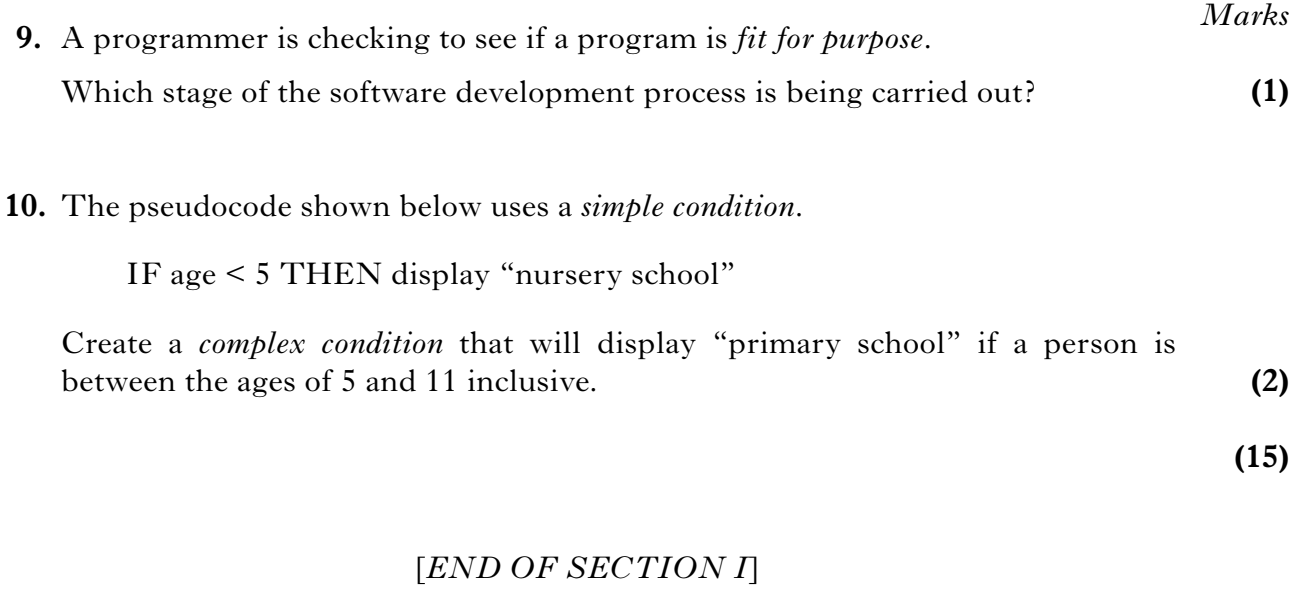

## **[Turn over for Section II**

#### **SECTION II**

#### **Attempt ALL questions in this section.**

*Marks*

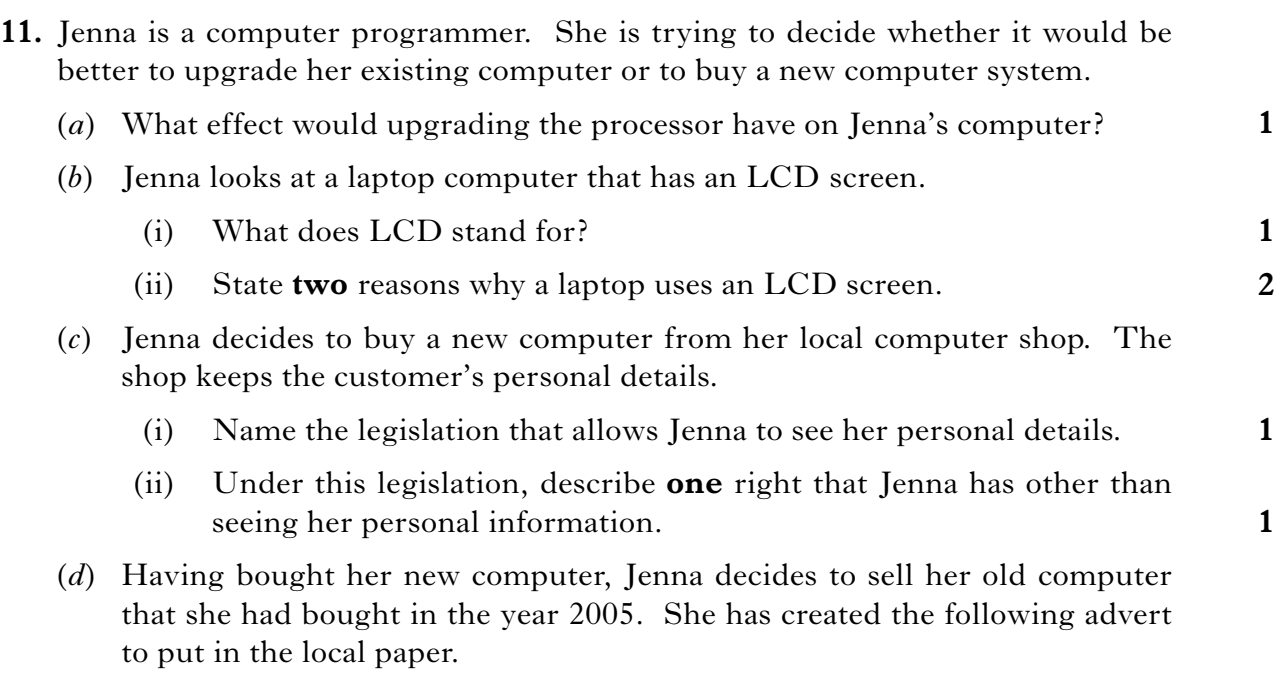

```
FOR SALE
Two year old computer
RAM – 256
Hard Disk – 80
Clock Speed – 2.
4 gigahertz (GHz)
```
Jenna has forgotten to put in the units for storage capacity of both RAM and hard disk.

What units should Jenna have used for:

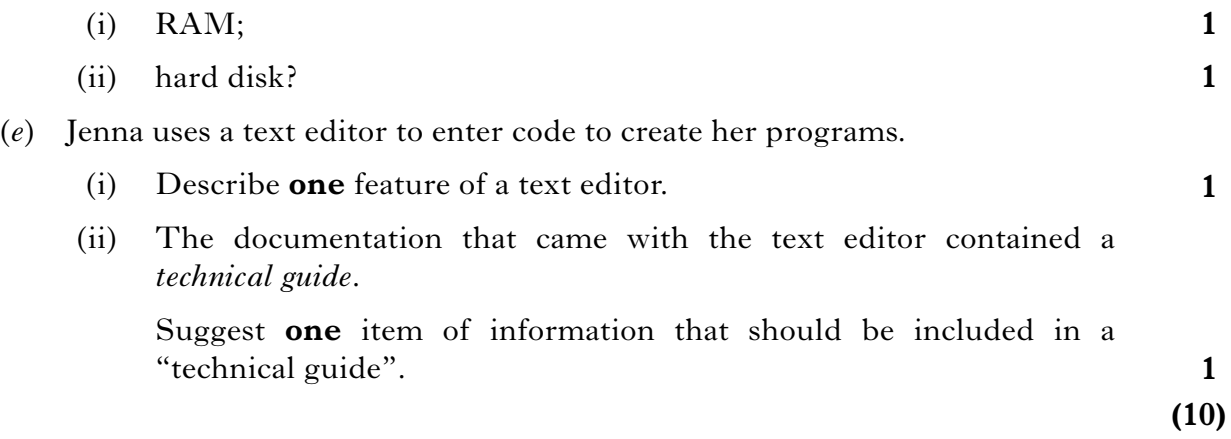

- **12.** The Olympic Games are coming to London in 2012. One of the events will be the 100 metres. A program is being created to control the organisation of the 100 metres.
	- (*a*) 40 competitors have entered the race. These competitors need to be randomly divided into 5 heats of 8 runners. Part of the algorithm to do this is shown below.

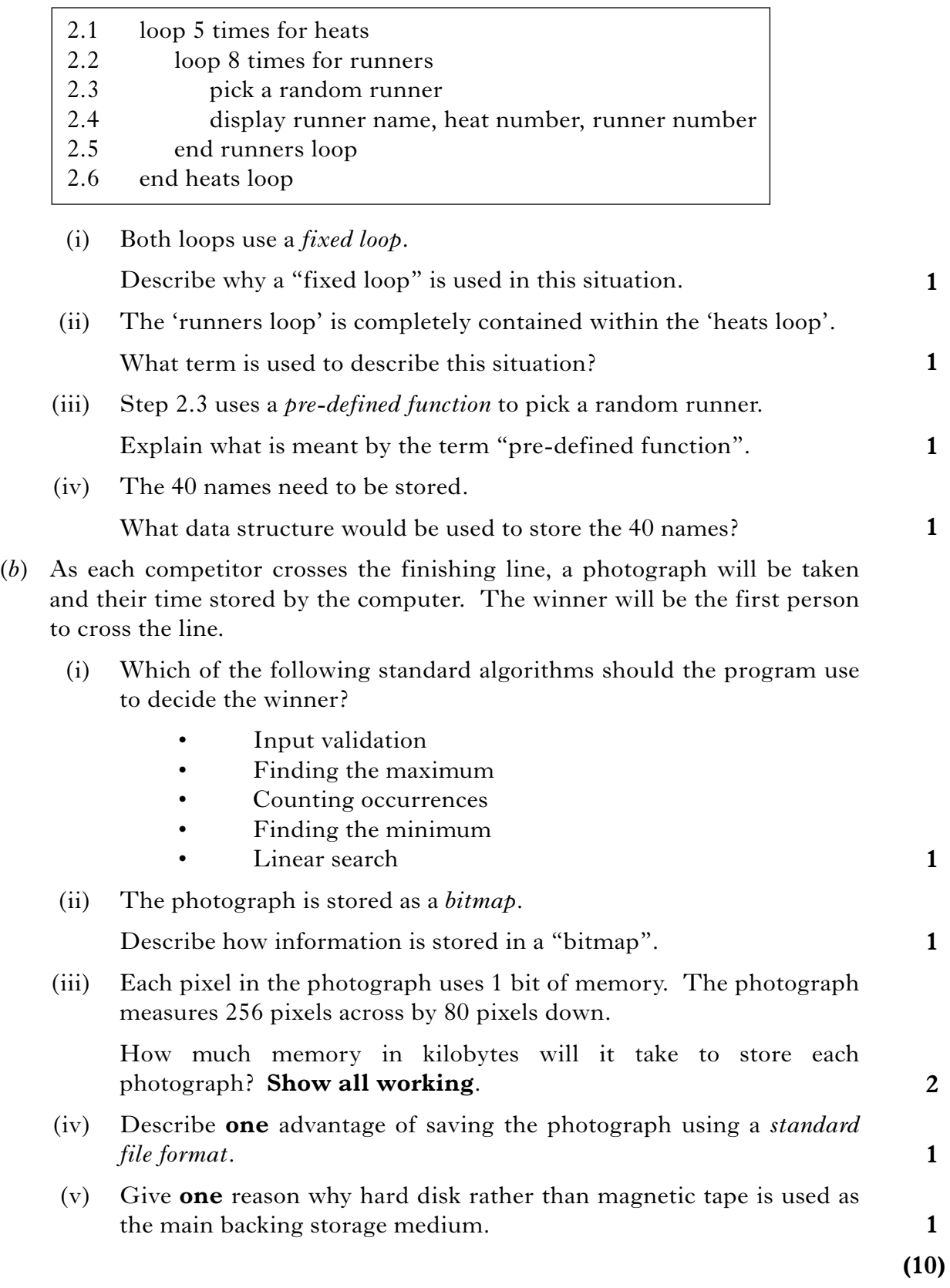

**2**

**3**

**1**

**1**

**1**

**13.** Rohit is writing a program that will calculate the amount of memory in kilobytes needed to store a square black and white photograph. The length of the photograph must be between 1 and 8 inches inclusive.

The main steps of the solution are shown below.

- 1. Take in length of photograph
- 2. Calculate memory in kilobytes
- 3. Display memory
- (*a*) Show how the above steps would be represented using a *graphical design notation* with which you are familiar.
- (*b*) Input validation is required for Step 1. Using a high level language with which you are familiar, write the **program code** that will take in a number and validate that it is between 1 and 8 inclusive.
- (*c*) Rohit tests his completed program three times using the test data 5, 6, 7. What type of test data is Rohit using in his tests?
- (*d*) When Rohit tries to translate his program, he sees the error messages shown below.

Line 4 – missing " Line 6 – not found Line 8 – no END statement

What type of translator is Rohit using?

- (*e*) Rohit fixes all the errors in his code, but before he can save the code, the computer reboots unexpectedly.
	- (i) Why might Rohit's computer have rebooted unexpectedly? **1**
	- (ii) Suggest a possible solution to this problem.
	- (iii) When the computer rebooted, Rohit's program was lost. What part of the computer was storing Rohit's program? **1**

**(10)**

## [*END OF SECTION II*]

## **SECTION III**

## **Attempt ONE part of Section III**

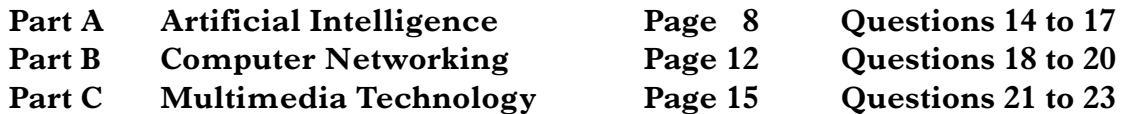

Choose **one** part and answer **all** of the questions in that part.

**[Turn over**

#### **SECTION III**

## **Part A—Artificial Intelligence Attempt ALL questions in this section.**

(*a*) She is interested in the computer advertised below.

8Mb RAM OS v 5.2  $320 \times 320$  colour screen Address book Memo pad Handwriting Recognition Software

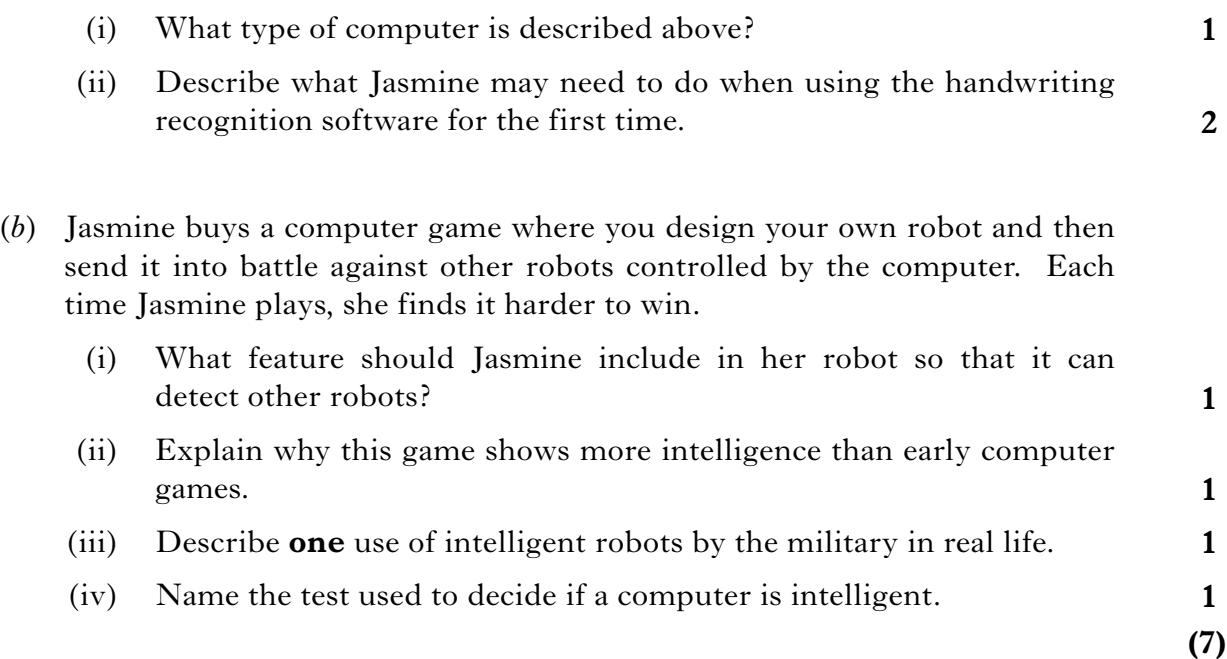

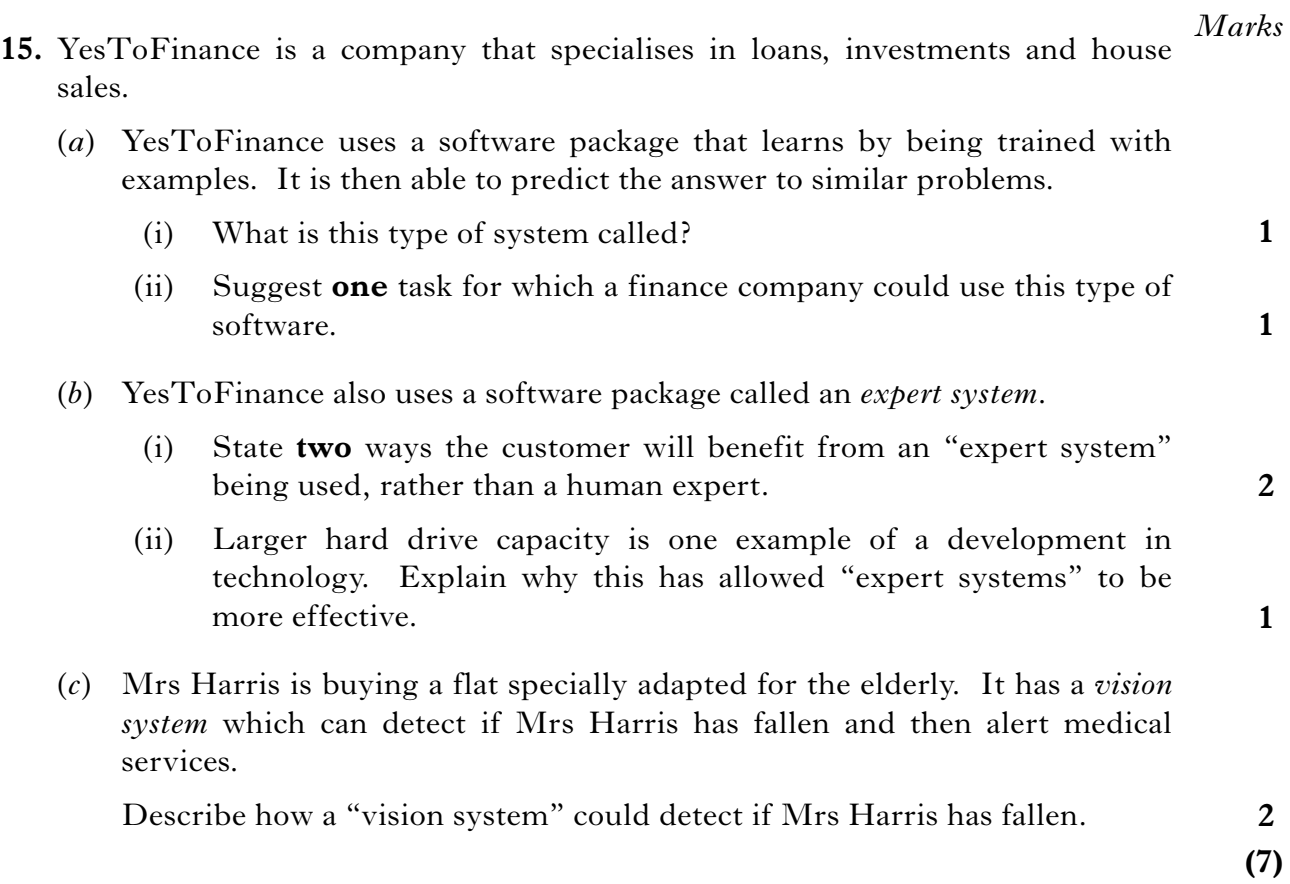

## **[Turn over**

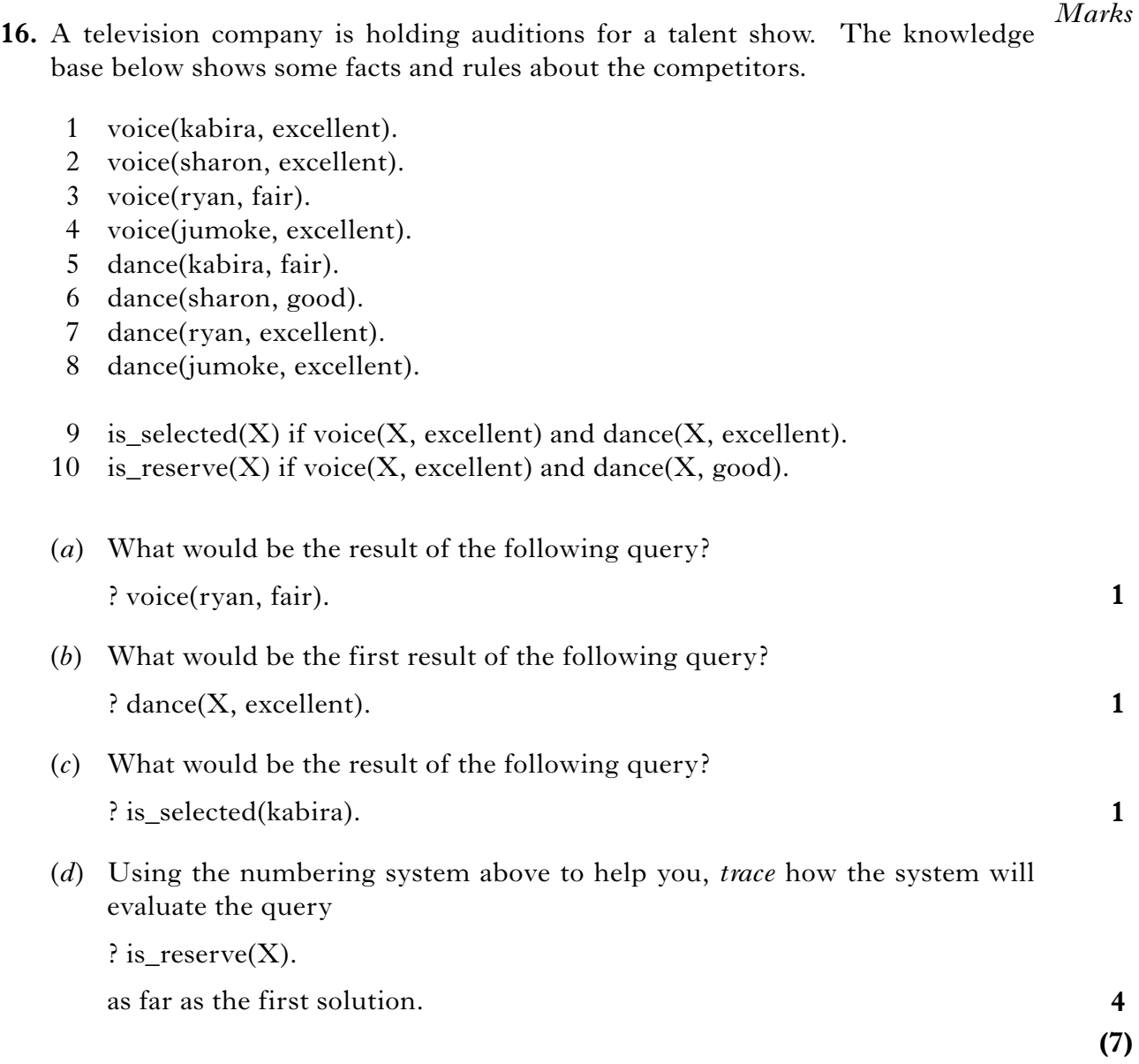

**17.** *Semantic nets* and *search trees* are graphical methods used with knowledge bases. Semantic nets are used to represent knowledge. Search trees illustrate a search through a knowledge base. *Marks*

**2**

(*a*) Draw a semantic net to represent the facts below:

eats(osprey,fish). is\_a(trout,fish). is\_a(salmon,fish).

(*b*) A problem is represented using the search tree below.

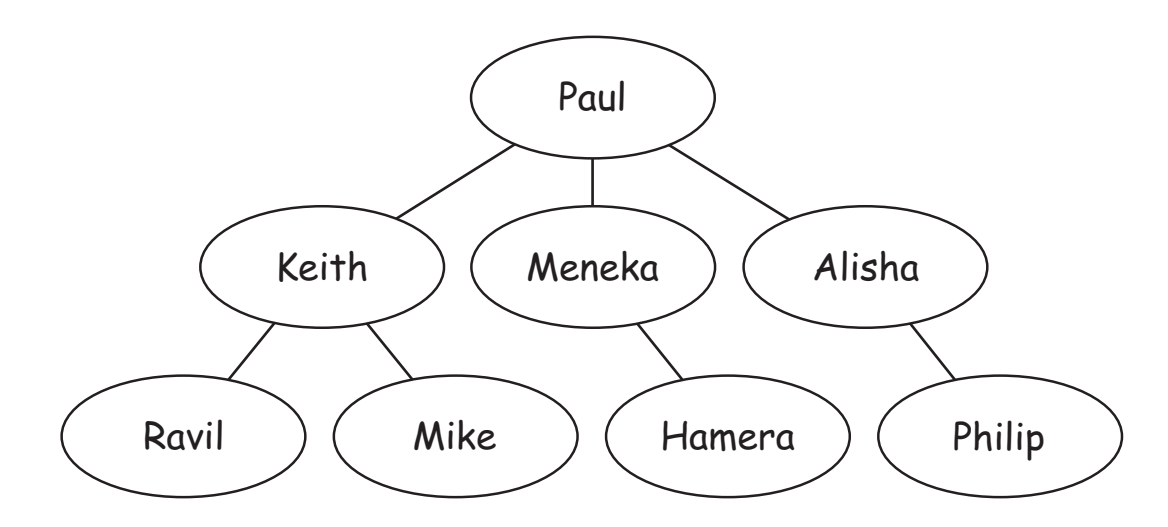

The solution to the problem is Mike.

List which nodes will be visited to reach the solution 'Mike' if the search is:

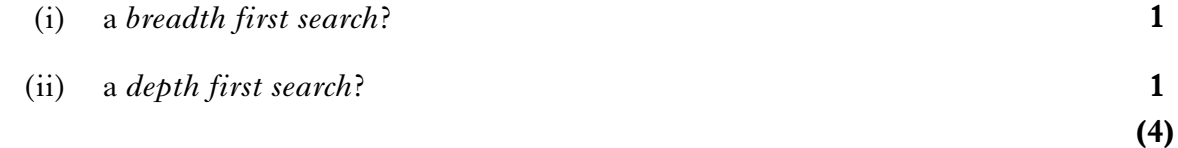

[*END OF SECTION III—PART A—ARTIFICIAL INTELLIGENCE*]

#### **SECTION III**

#### **Part B—Computer Networking**

#### **Attempt ALL questions in this section.**

- **18.** A conference attended by Members of Parliament (MPs) is being held in the Ninian Hotel. Susan is a journalist going to the conference where she will be able to access a wireless LAN and the Internet.
	- (*a*) What hardware will Susan's laptop need so that it can connect to the wireless LAN?
	- (*b*) Susan logs on to the website for the Ninian Hotel.

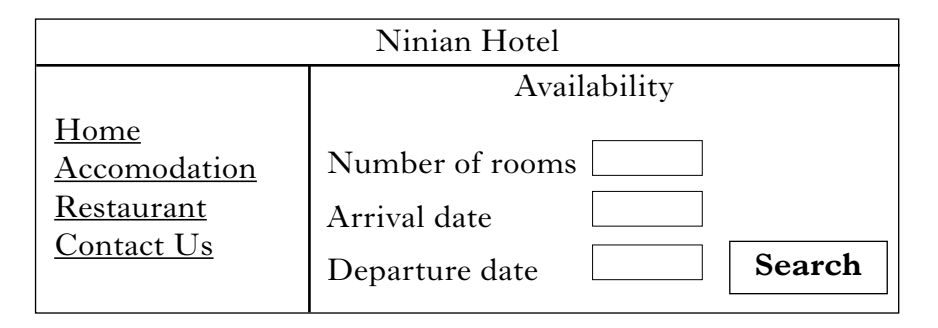

- (i) Susan needs to book one room from 15/08/07 to 17/08/07. Describe how she would check availability using the screen shown above.
- (ii) The hotel's website has been designed with four *hyperlinks* appearing on every page as shown above. Explain the advantage of using "hyperlinks".
- (*c*) Susan sends an e-mail to her MP to arrange an interview. Susan's e-mail is shown below.

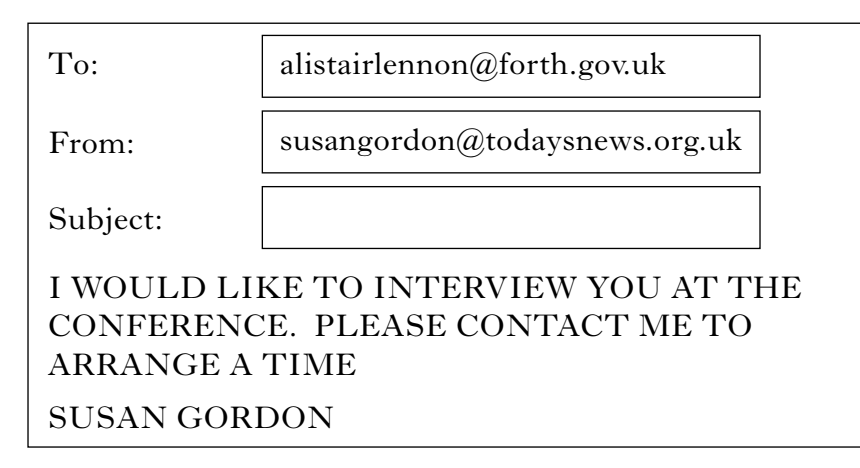

(i) Suggest **two** ways that Susan's e-mail may have broken the code of conduct for the use of e-mails at her work. (ii) Susan receives a reply which is *encrypted*. What will Susan need so that she can read the "encrypted" e-mail? (iii) Explain **one** feature of the Regulation of Investigatory Powers Act 2000 that applies to encrypted e-mails. (*d*) At the conference a website explaining e-government is launched. Describe **one** example of e-government. **2 1 1 1**

**2**

**1**

**(9)**

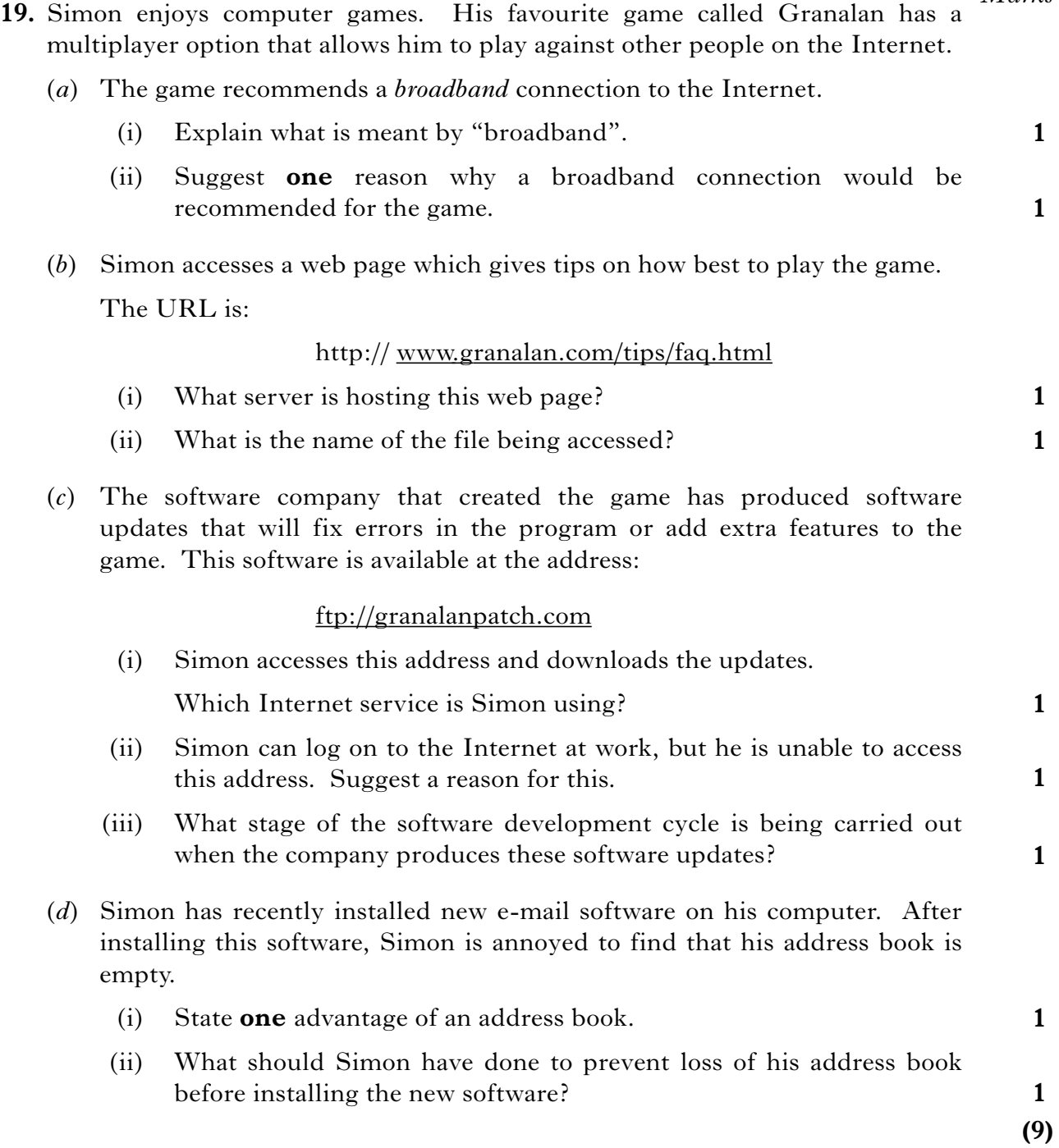

**[Turn over**

*Marks*

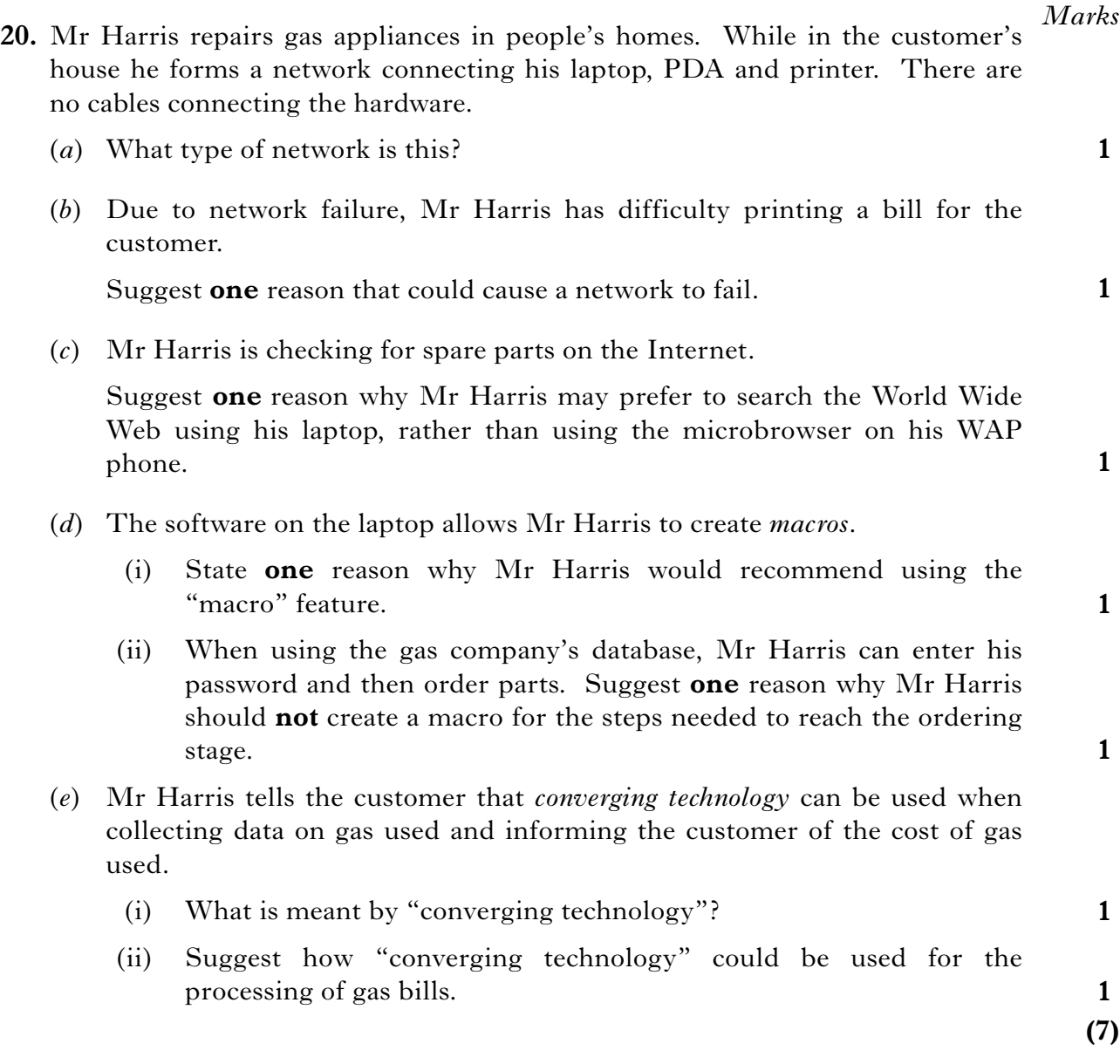

[*END OF SECTION III—PART B—COMPUTER NETWORKING*]

## **Part C—Multimedia Technology**

## **Attempt ALL questions in this section.**

- **21.** Sophie is creating a multimedia CD.
	- (*a*) The sound quality of Sophie's CD will depend on: *sampling resolution* and *sampling frequency*.

Describe what is meant by the term:

- (i) "sampling resolution";
- (ii) "sampling frequency".
- (*b*) When Sophie's voice is captured with a microphone, the interface must change the signal so it can be used by the computer. What change must be made to the signal?
- (*c*) The software used to edit Sophie's voice has a number of editing features.
	- (i) Name editing feature A that changed the original sound wave into edited wave 1 as shown below.

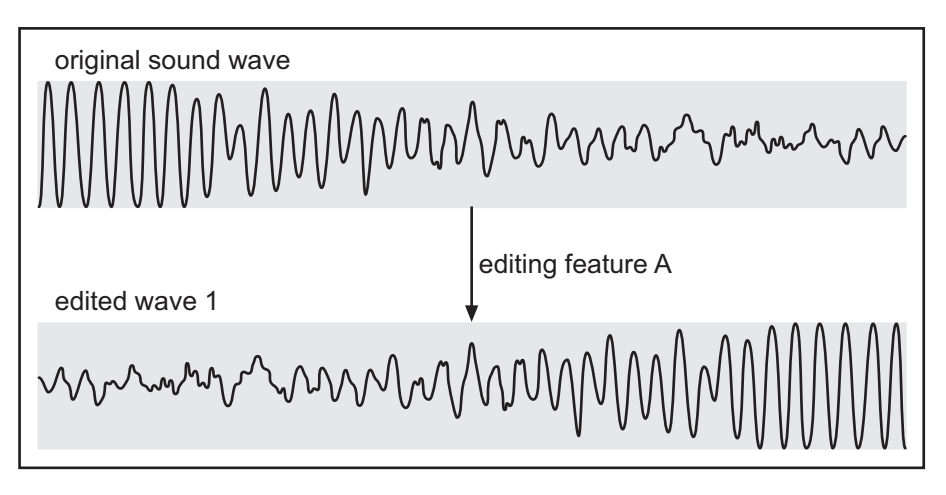

(ii) Describe how editing feature B was used to change the original sound wave into edited wave 2 as shown below.

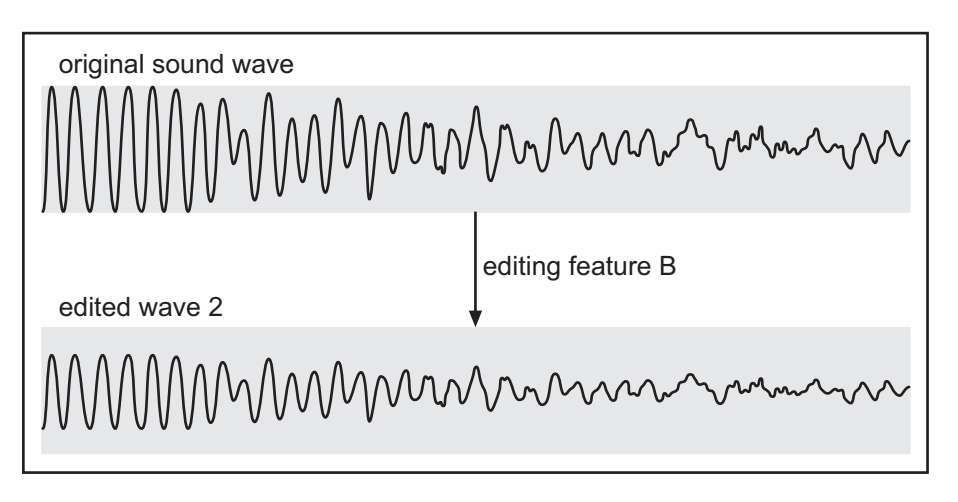

**1**

**1**

*Marks*

**1**

**1**

**1**

## **21. (continued)**

(*d*) The keyboard track for Sophie's CD has been stored as a MIDI file.

Name **one** attribute of a MIDI instruction.

(*e*) When the CD is inserted into the CD-ROM drive, the following menu appears.

> MENU Play samples from CD View Photos Watch interview with Sophie Type Choice:

Evaluate the multimedia application in terms of difficulties in using the User Interface.

(*f*) The cover for the CD was created in a vector graphics package. After it had been selling for a year, the cover was edited from CD Cover 1 to CD Cover 2, as shown below.

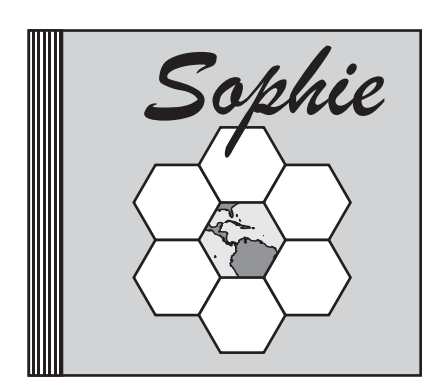

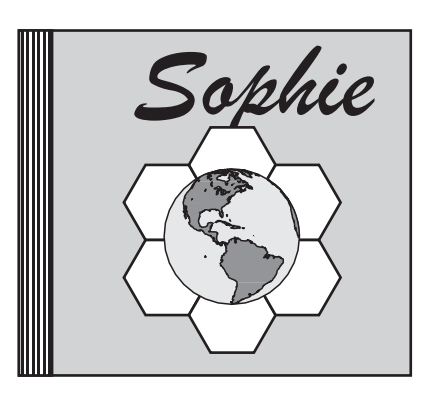

CD Cover 1 CD Cover 2

(i) What feature of a vector graphics package was used to edit CD Cover 1 to CD Cover 2? (ii) What file type is likely to have been used to save CD Cover 1? (iii) The record company wishes to scale the CD cover up to poster size. Explain why scaling a vector graphic to poster size would not affect printout quality. (iv) If the CD cover had been created using a bit-mapped package instead of a vector graphics package, what effect would this have had on the file size? **1 1 1 1 (11)**

**1**

**1**

- **22.** Debra has been asked to create a logo for a new gardening show on digital television.
	- (*a*) Debra created Logo A using a bitmap graphics package then altered it to Logo B and Logo C.

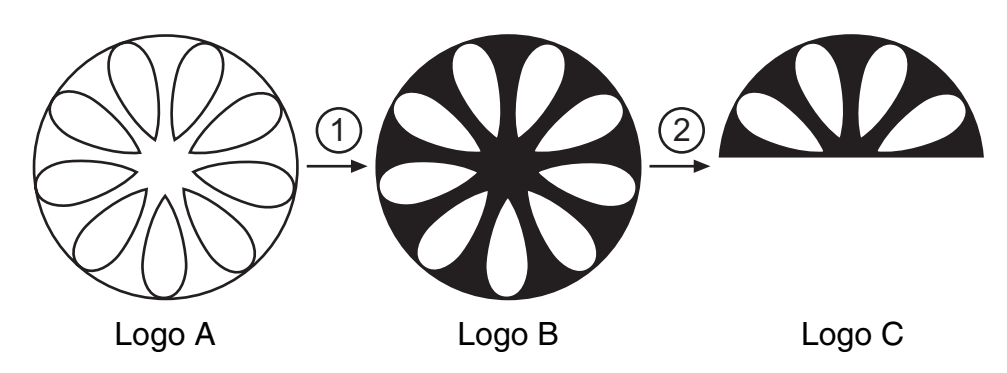

Name the tool that Debra used to alter:

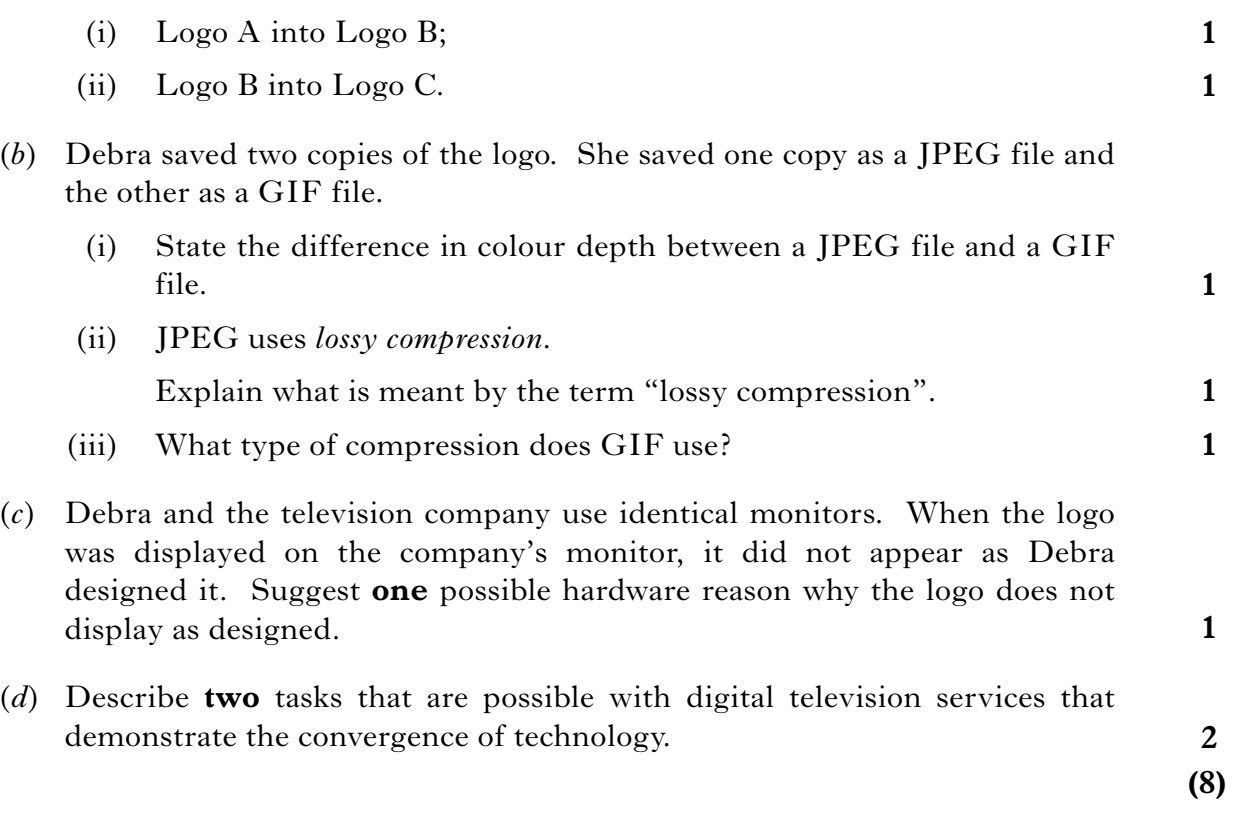

**[Turn over**

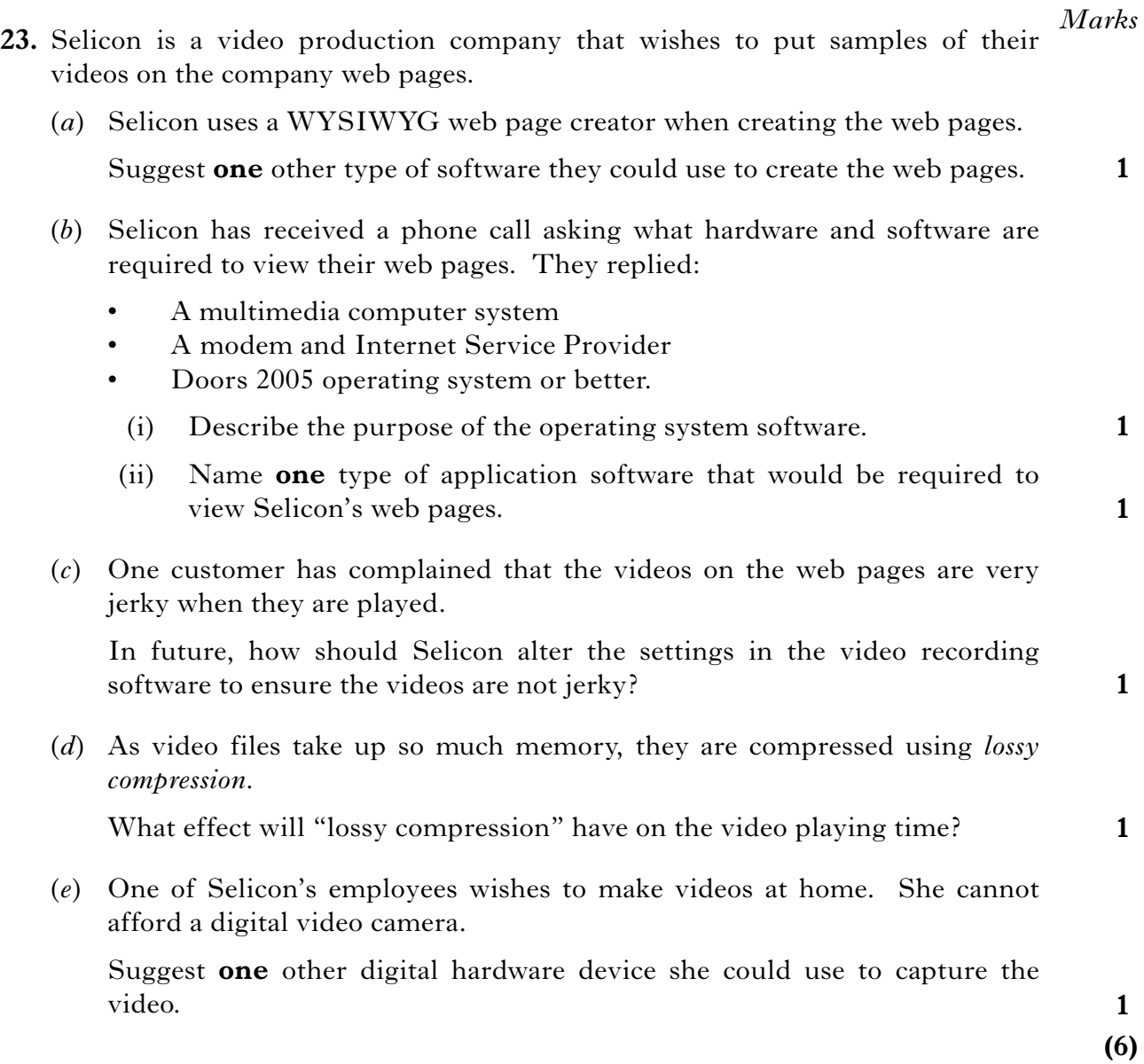

## [*END OF SECTION III—PART C—MULTIMEDIA TECHNOLOGY*]

## [*END OF QUESTION PAPER*]

**[BLANK PAGE]**

**[BLANK PAGE]**